# **Ministério do Planejamento e Orçamento (MPO)**

# **Carta de Serviços**

Documento gerado em 30 de Abril de 2024.

A Carta de Serviços é um instrumento de gestão pública, que contém informações sobre os serviços públicos prestados de forma direta ou indireta pelos órgãos e entidades da administração pública. Ela contempla as formas de acesso, padrões de qualidade e compromissos de atendimento aos usuários.

**Ministério do Planejamento e Orçamento (MPO)**

# **Serviços disponíveis**

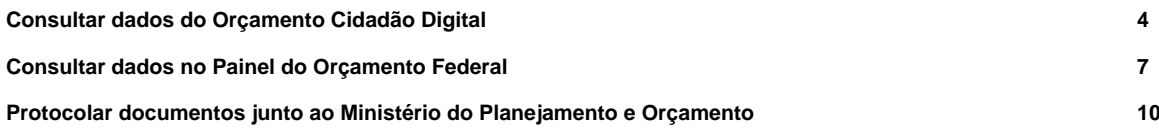

# **Consultar dados do Orçamento Cidadão Digital**

Avaliação: Sem Avaliação

# **O que é?**

O Orçamento Cidadão Digital é a versão web da publicação anual "Orçamento Cidadão", uma iniciativa da Secretaria de Orçamento Federal do Ministério da Economia (SOF/SEFAZ/ME) que tem como desafio permitir ao cidadão brasileiro que compreenda, em uma linguagem acessível, para onde o dinheiro que ele paga em impostos é destinado. O objetivo deste orçamento simplificado é ampliar a transparência sobre orçamento público federal, de modo a contribuir para a formação de uma sociedade melhor informada e mais participativa na gestão dos recursos públicos.

A versão web do Orçamento Cidadão apresenta dados orçamentários da Administração Pública Federal, atualizados pelo Sistema Integrado de Planejamento e Orçamento - SIOP. Sua visualização é baseada na função orçamentária, que pode ser traduzida como o maior nível de agregação das diversas áreas de atuação do setor público. Reflete a competência institucional do órgão, como, por exemplo, cultura, educação, saúde, defesa, que guarda relação com os respectivos Ministérios.

A ferramenta dispõe de recursos avançados de consulta, filtros flexíveis e visualizações gráficas, além da possibilidade de extração dos dados em forma de planilha. Sua utilização é simples e intuitiva, sendo apta para o uso por qualquer cidadão.

Para o cidadão mais familiarizado com a nomenclatura orçamentária, é mais recomendado utilizar o Painel do Orçamento Federal (https://www.gov.br/pt-br/servicos/consultar-dados-no-painel-do-orcamento-federal), que traz os dados orçamentários com maior nível de detalhamento.

# **Quem pode utilizar este serviço?**

Qualquer cidadão com acesso à Internet.

Não há requisitos.

# **Etapas para a realização deste serviço**

#### **Etapa 1 - Acessar o Portal do Sistema Integrado de Planejamento e Orçamento - SIOP**

**Canais de prestação**

Web

Acesse o Portal [aqui](http://www.siop.gov.br/).

Abrir chamado em https://www.siop.gov.br/atendimento/

#### **Tempo de duração da etapa**

Atendimento imediato

#### **Etapa 2 - Acessar o Orçamento Cidadão Digital**

Clique no banner "Orçamento Cidadão Digital".

#### **Canais de prestação**

Web

Acesse o Painel aqui.

Abrir chamado em https://www.siop.gov.br/atendimento/

**Tempo de duração da etapa**

Atendimento imediato

# **Outras Informações**

#### **Quanto tempo leva?**

Atendimento imediato Este serviço é gratuito para o cidadão.

# **Para mais informações ou dúvidas sobre este serviço, entre em contato**

Consulte o Manual do SIOP para maior detalhamento dos recursos do Painel do Orçamento Federal:

[https://www1.siop.planejamento.gov.br/siopdoc/doku.php/acesso\\_publico:painel\\_orcamento](https://www1.siop.planejamento.gov.br/siopdoc/doku.php/acesso_publico:painel_orcamento)

Para dúvidas mais específicas, abra chamado em:

https://www.siop.gov.br/atendimento/

# **Tratamento a ser dispensado ao usuário no atendimento**

O usuário deverá receber, conforme os princípios expressos na lei nº 13.460/17, um atendimento pautado nas seguintes diretrizes:

- Urbanidade;
- Respeito;
- Acessibilidade;
- Cortesia;
- Presunção da boa-fé do usuário;
- Igualdade;
- Eficiência;
- Segurança; e
- Ética

# **Informações sobre as condições de acessibilidade, sinalização, limpeza e conforto dos locais de atendimento**

Atendimento 100% digital.

# **Informação sobre quem tem direito a tratamento prioritário**

Acesso imediato a todos os cidadãos usuários do serviço.

# **Consultar dados no Painel do Orçamento Federal**

Avaliação: Sem Avaliação

# **O que é?**

O Painel do Orçamento Federal é uma aplicação web gerida pela Secretaria de Orçamento Federal do Ministério da Economia (SOF/SEFAZ/ME) que disponibiliza dados orçamentários da Administração Pública Federal mantidos pelo Sistema Integrado de Planejamento e Orçamento - SIOP desde o exercício referente ao ano 2000. A ferramenta dispõe de recursos avançados de consulta, filtros flexíveis e visualizações gráficas, além da possibilidade de extração dos dados em forma de planilha. Sua utilização é simples e intuitiva, sendo apta para o uso por qualquer cidadão.

Além da ferramenta de "Consulta Livre", que dá acesso aos principais dados do orçamento federal com bom nível de detalhamento, há ferramentas dedicadas a aspectos mais especializados do orçamento público federal, trazendo dados complementares específicos. Assim, há ferramentas especiais para consulta a dados de emendas parlamentares individuais, despesas com tecnologia da informação, despesas para o enfrentamento da COVID-19, série histórica comparando a evolução do orçamento por vários exercícios, o pagamento efetivo de cada exercício, o que inclui restos a pagar de exercícios anteriores, e a classificação do orçamento com base no padrão COFOG, de acordo com a metodologia da OCDE/ONU.

Para o cidadão que não é familiarizado com a nomenclatura orçamentária, convidamos a conhecer o "Orçamento Cidadão Digital" (https://www.gov.br/pt-br/servicos/consultar-dados-do-orcamento-cidadao-digital), painel que apresenta o orçamento federal em linguagem mais simples e acessível.

# **Quem pode utilizar este serviço?**

Qualquer cidadão com acesso à Internet.

Não há requisitos.

#### **Etapas para a realização deste serviço**

#### **Etapa 1 - Acessar o Portal do Sistema Integrado de Planejamento e Orçamento - SIOP**

**Canais de prestação**

Web

Acesse o Portal [aqui](http://www.siop.gov.br/) .

Abrir chamado em https://www.siop.gov.br/atendimento/

#### **Tempo de duração da etapa**

Atendimento imediato

## **Etapa 2 - Acessar o Painel do Orçamento Federal**

Clique no banner "Painel do Orçamento Federal".

#### **Canais de prestação**

Web

Acesse o Painel aqui.

Abrir chamado em https://www.siop.gov.br/atendimento/

#### **Tempo de duração da etapa**

Atendimento imediato

# **Outras Informações**

#### **Quanto tempo leva?**

Atendimento imediato Este serviço é gratuito para o cidadão.

#### **Para mais informações ou dúvidas sobre este serviço, entre em contato**

Consulte o Manual do SIOP para maior detalhamento dos recursos do Painel do Orçamento Federal:

[https://www1.siop.planejamento.gov.br/siopdoc/doku.php/acesso\\_publico:painel\\_orcamento](https://www1.siop.planejamento.gov.br/siopdoc/doku.php/acesso_publico:painel_orcamento)

Para dúvidas mais específicas, abra chamado em:

https://www.siop.gov.br/atendimento/

#### **Tratamento a ser dispensado ao usuário no atendimento**

O usuário deverá receber, conforme os princípios expressos na lei nº 13.460/17, um atendimento pautado nas seguintes diretrizes:

- Urbanidade;
- Respeito;
- Acessibilidade;
- Cortesia;
- Presunção da boa-fé do usuário;
- Igualdade;
- Eficiência;
- Segurança; e
- Ética

# **Informações sobre as condições de acessibilidade, sinalização, limpeza e conforto dos locais de atendimento**

Atendimento 100% digital.

# **Informação sobre quem tem direito a tratamento prioritário**

Acesso imediato a todos os cidadãos usuários do serviço.

# **Protocolar documentos junto ao Ministério do Planejamento e Orçamento**

Avaliação: Sem Avaliação

# **O que é?**

O Protocolo.GOV.BR do Ministério do Planejamento e Orçamento (MPO) é um canal de atendimento que possibilita o envio de solicitações, requerimentos, pedidos e documentos em geral de forma eletrônica, sem a necessidade de deslocamento presencial ao setor de Protocolo ou o envio de correspondência postal.

Acesse [a Cartilha do Protocolo GOV.BR - Cidadão](https://www.gov.br/economia/pt-br/acesso-a-informacao/sei/arquivos/cartilha_protocolo-digital-cidadao-1.pdf) para verificar o passo a passo e demais orientações sobre o serviço.

# **Atenção:**

Sobre o nível de acesso: Em cumprimento ao que estabelece o inciso I do art. 3º da Lei nº 12.527, de 18 de novembro de 2011 (Lei de Acesso à Informação – LAI), que assegura o direito fundamental de acesso à informação e a observância da publicidade como preceito geral e do sigilo como exceção, os documentos enviados ao MGI e arranjo colaborativo por meio do Protocolo Digital terão, no Sistema Eletrônico de Informações (SEI), nível de acesso público, salvo se a restrição, quando houver, for devidamente informada no início do primeiro documento protocolado.

Este canal se destina exclusivamente à protocolização de documentos destinados **ao Ministério do Planejamento e Orçamento** . Para enviar documentos a entidades vinculadas, bem como a outros órgãos/Ministérios, favor verificar o canal adequado com o respectivo destinatário.

Para que sua solicitação seja encaminhada corretamente, favor **atentar-se para a seleção da opção adequada no momento da protocolização** .

# **Quem pode utilizar este serviço?**

- Pessoa física, interessada ou não;
- Representante de empresas, associações, organizações da sociedade civil, entre outros;
- Representante de órgãos e entidades da Administração Pública que ainda não aderiram ao Tramita.GOV.BR.
- Possuir conta de acesso único do gov.br categoria bronze ou superior, que pode ser criada no endereço < [acesso.gov.br](https://sso.acesso.gov.br/login?client_id=contas.acesso.gov.br&authorization_id=179aa0f53ba) >

# **Etapas para a realização deste serviço**

# **Etapa 1 - Protocolar o pedido ou documento**

• acessar a página do serviço "Protocolar documentos junto ao Ministério do Planejamento e Orçamento" e clicar no botão Protocolar;

- fazer login no Portal gov.br;
- escolher o tipo de solicitação;
- preencher o formulário da solicitação;
- anexar documento principal contendo informações básicas do destinatário ou do processo já existente;
- anexar os demais documentos necessários, conforme orientações do formulário de solicitação;
- conferir os dados e concluir a solicitação.

#### **Documentação**

**Documentação em comum para todos os casos**

ver orientações do formulário de solicitação. Atenção: o documento/pedido deve obedecer aos critérios do [art.](https://www.planalto.gov.br/ccivil_03/LEIS/L9784.htm) [6º da Lei 9784/1999](https://www.planalto.gov.br/ccivil_03/LEIS/L9784.htm) .

#### **Canais de prestação**

Web

#### [Acesse o site](https://solicitacao.servicos.gov.br/processos/iniciar?codServico=9270)

Entrar em contato com o Protocolo Geral pelo e-mail protocologeral@economia.gov.br.

**Atenção:** esse e-mail não deve ser usado para o envio de documentos, ofícios e solicitações de vistas ao órgão.

**Tempo de duração da etapa**

Atendimento imediato

## **Etapa 2 - Receber resultado da protocolização**

Os documentos poderão passar por triagem antes da geração do processo e envio à área responsável. Ao final, será enviado um e-mail para o solicitante informando o Número Único de Protocolo (NUP) com orientações para o acompanhamento;

A solicitação poderá ser devolvida para correção ou recusada nas hipóteses previstas no artigo 13 da Portaria SEGES/ME nº 10.988, de 23 de dezembro de 2022.

#### **Canais de prestação**

Web

#### [Acesse o site](https://solicitacao.servicos.gov.br/processos)

Entrar em contato com o Protocolo Geral pelo e-mail protocologeral@economia.gov.br.

**Atenção:** esse e-mail não deve ser usado para o envio de documentos, ofícios e solicitações de vistas ao órgão.

#### **Tempo de duração da etapa**

Até 24 hora(s)

# **Outras Informações**

#### **Quanto tempo leva?**

Não estimado ainda Este serviço é gratuito para o cidadão.

#### **Para mais informações ou dúvidas sobre este serviço, entre em contato**

Para mais informações ou dúvidas sobre este canal de atendimento, entre em contato:

• **E-mail:** protocologeral@economia.gov.br

#### **Legislação**

Lei nº 9.784, de 29/01/1999

Decretos nºs 8.539, de 08/10/2015 e 9.094, de 17/07/2017

Portaria SEGES/ME nº 10.988, de 23/12/2022

# **Tratamento a ser dispensado ao usuário no atendimento**

O usuário deverá receber, conforme os princípios expressos na lei nº 13.460/17, um atendimento pautado nas seguintes diretrizes:

- Urbanidade;
- Respeito:
- Acessibilidade;
- Cortesia;
- Presunção da boa-fé do usuário;
- Igualdade;
- Eficiência;
- Segurança; e
- Ética

# **Informações sobre as condições de acessibilidade, sinalização, limpeza e conforto dos locais de atendimento**

O usuário do serviço público, conforme estabelecido pela lei nº13.460/17, tem direito a atendimento presencial, quando necessário, em instalações salubres, seguras, sinalizadas, acessíveis e adequadas ao serviço e ao atendimento.

# **Informação sobre quem tem direito a tratamento prioritário**

Tem direito a atendimento prioritário as pessoas com deficiência, os idosos com idade igual ou superior a 60 anos, as gestantes, as lactantes, as pessoas com crianças de colo e os obesos, conforme estabelecido pela lei 10.048, de 8 de novembro de 2000.